## Manual For Macbook Pro 2014 >>>CLICK HERE<<<

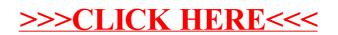